# **Science ouverte Université Grenoble Alpes**

# **Lier codes de la recherche et publications via HAL**

Journée des correspondants HAL 25 avril 2023

## **Plan**

### **Enjeux**

- Software Heritage et HAL
- **Signaler un code sur HAL**
- **Lier publications et codes**
- **Bonnes pratiques**

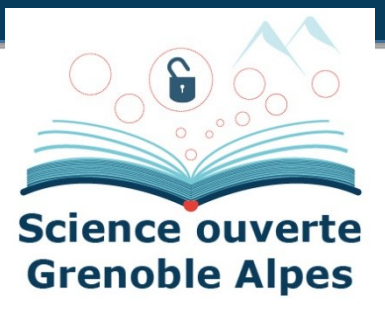

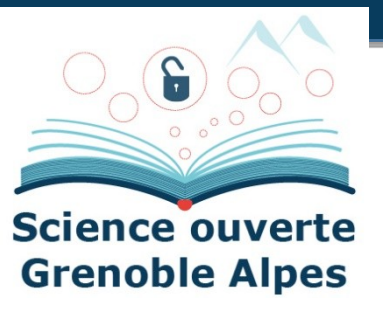

# **Enjeux du référencement des codes de recherche**

# **Pourquoi référencer les codes de recherche ?**

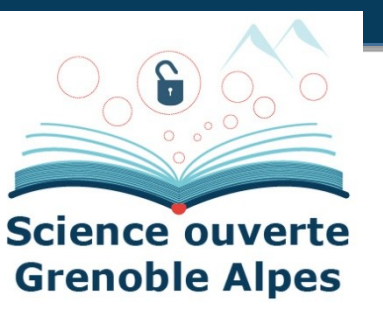

#### **Pourquoi archiver ?**

- Le code source est fragile :
	- Obsolescence des formats, problème matériel, dépendances à des outils (forge par exemple) qui disparaissent ...
	- La perte des codes ayant été utilisés pour de la production scientifique arrive malheureusement régulièrement
- Les logiciels sont un des piliers des processus de recherche, au côté des publications et des données et il est essentiel de les préserver

#### **Pourquoi signaler ?**

- Assurer la description
- Faciliter la recherche / Rechercher facilement (par domaine scientifique en particulier)
- Permettre la citation
- Valoriser les logiciels

# **Software Heritage**

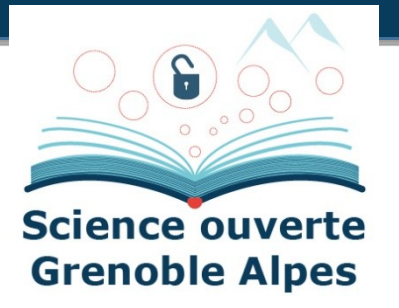

- Initiative dont l'objectif est de construire une **archive universelle des codes sources**
- En les collectant, les préservant et les partageant sur le long terme
- Lancée en 2016 par INRIA et soutenue par l'UNESCO
- Collecte de l'**intégralité des logiciels disponibles publiquement** sous forme de code source.
- Depuis des plateformes d'hébergement de code, comme GitHub, GitLab.com ou Bitbucket, et des archives de paquets, comme Npm ou Pypi ...

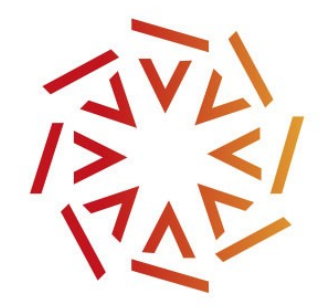

### **HAL + Software Heritage**

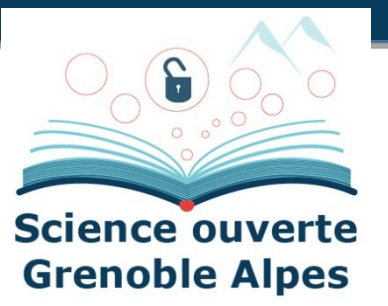

#### **Un nouveau type de dépôt sur HAL**

- Collaboration initiée en 2018 entre HAL et SWH
- Phase de test avec INRIA
- En particulier, le dépôt SWHID en production depuis le début d'année

#### **Complémentarité des deux plateformes**

- Grande visibilité des logiciels dans une démarche de science ouverte via HAL
- Archivage pérenne via Software Heritage
- Modération des métadonnées
- Différents formats d'export pour faciliter la citation

# **Exemple d'un code de recherche référencé**

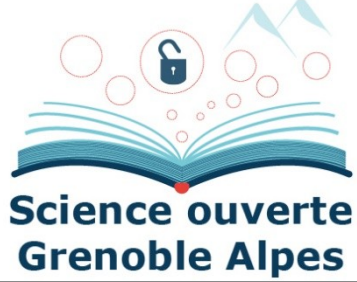

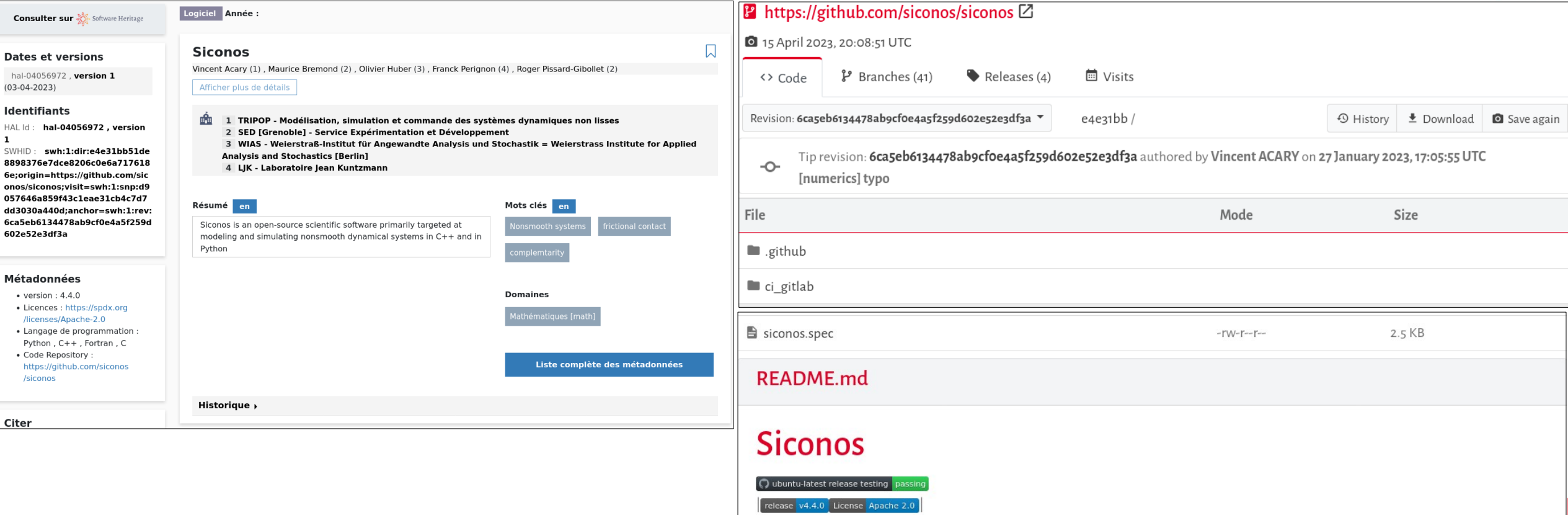

A software package for the modeling and simulation of nonsmooth dynamical systems in C++ and in Python.

Siconos is an open-source scientific software primarily targeted at modeling and simulating nonsmooth dynamical systems:

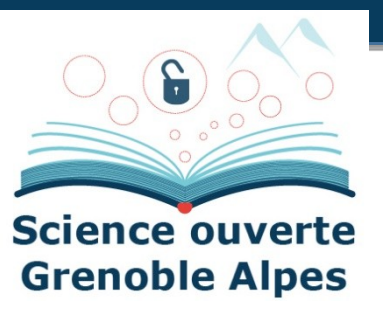

# **Signaler un code sur HAL**

## **Préalables**

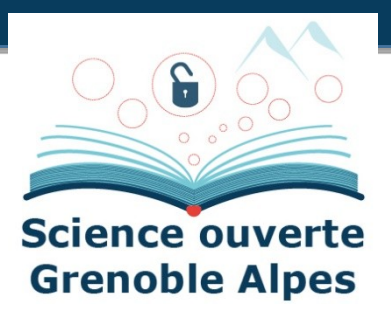

#### **On s'intéresse ici au dépôt via SWHID**

- Cela suppose l'utilisation d'une forge (qui soit moissonnée par SWH) : c'est **LA bonne pratique pour le développement des codes**
- **Processus SWH puis HAL** : Les **informations sur la forge sont toujours à jour** donc l'archive sur SWH l'est aussi (possibilité de forcer la mise à jour) et il reste à signaler sur HAL
- A noter qu'il est aussi possible de déposer via une archive zip sur HAL. Dans ce cas les fichiers des codes sont automatiquement archivés sur SWH.

#### **Que déposer ?**

- Le code source
- D'un logiciel développé dans un milieu académique

# **Checklist : préparer le logiciel**

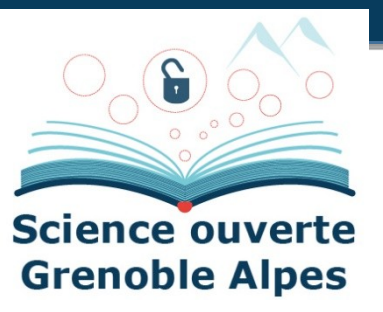

#### **Métadonnées obligatoires**

- Nom du logiciel
- **E** AUTHORS
- **LICENSE**
- **Fichier README**
- Existence d'un identifiant unique : le **SWHID**

# **Signalement sur HAL**

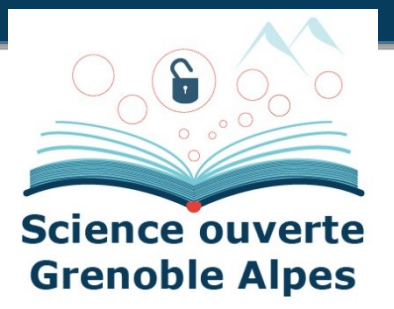

### **Nouveau dépôt → Logiciel**

 Ne pas déposer de fichier mais indiquer le **SWHID avec contexte** (pour garder le lien vers l'historique de développement)

</>
Logiciel changer

Métadonnées, Je renseigne mon dépôt

**Extraction automatique** 

### Chargez les métadonnées à partir d'un identifiant

Les informations associées à cet identifiant permettront de compléter automatiquement votre dépôt.

SWHID  $\sim$ 

Récupérer les métadonnées

# **Signalement sur HAL**

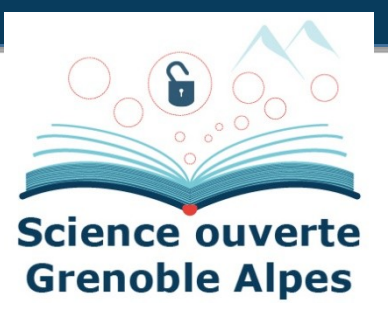

- **Vérifier les métadonnées insérées** automatiquement et **compléter les métadonnées** (par ex, affiliations, financements, domaines, etc.)
- Vérifier les **auteurs et les affiliations**
- **Faire les liens avec les publications associés aux codes et avec les données**
- **Valider** le dépôt

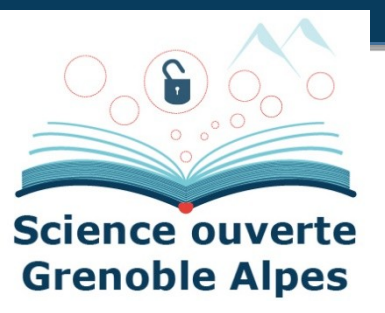

# **Lier codes et publications**

# **Liens codes, publications, et codes**

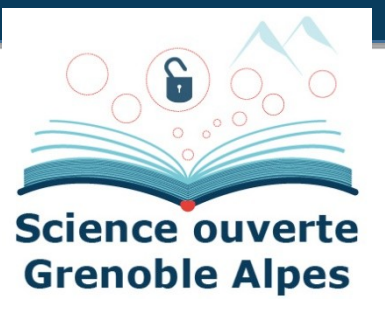

#### Indication des publications dans le README sur **Software Heritage**

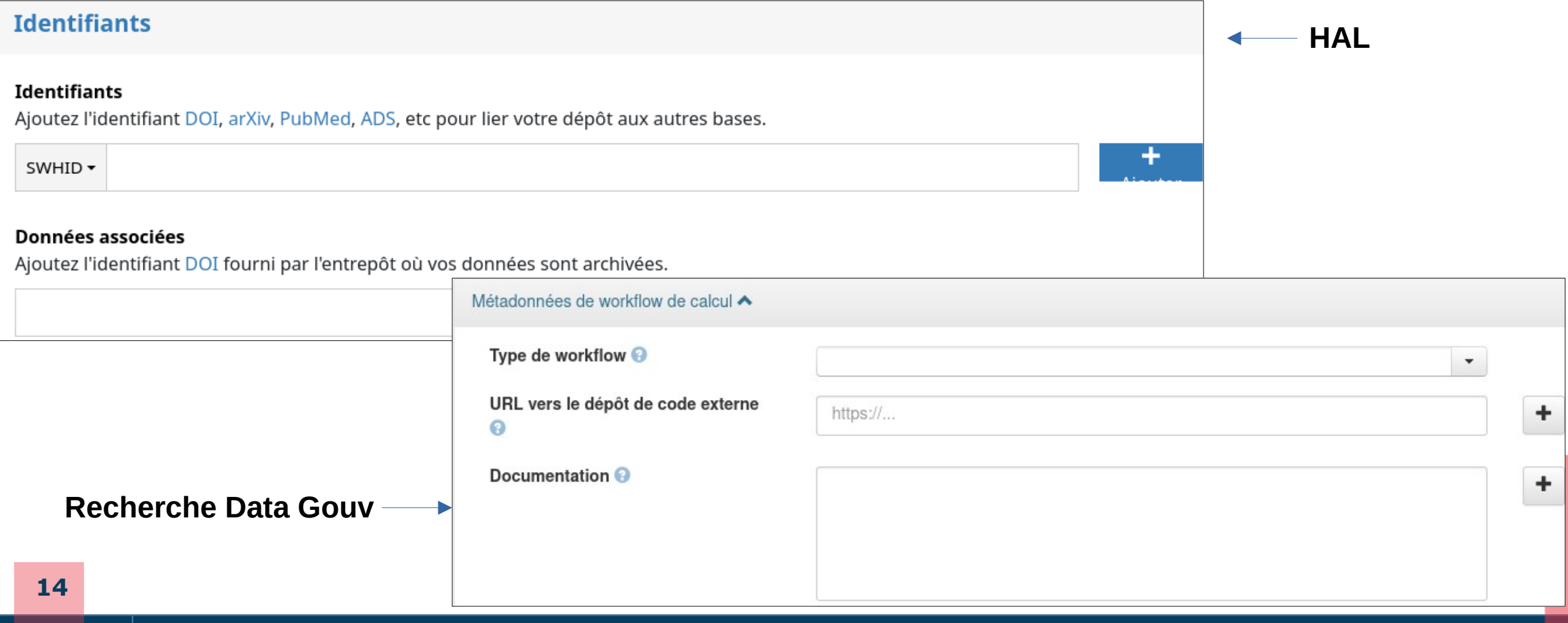

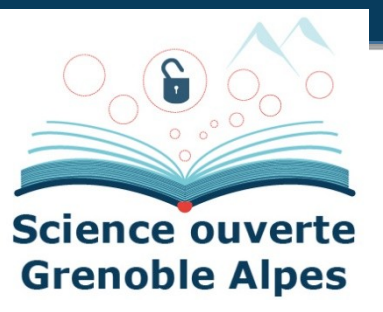

# **Bonnes pratiques**

## **Bonnes pratiques**

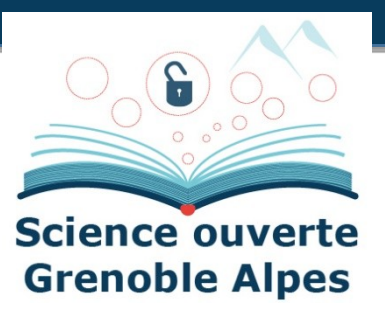

#### **Pour les publications**

- déposer le texte intégral (version validée pour publication)
- Veiller à indiquer le doi

#### **Pour les données**

- Les déposer dans Recherche Data Gouv / autres entrepôts
- Indiquer systématiquement pour les jeux de données le doi et l'identifiant HAL de la publication associée
- Indiquer sur la publication déposée dans HAL le doi correspondant au jeu de données déposé

#### **Pour les codes :**

- Veiller à leur archivage dans SWH
- Les signaler dans HAL
- Indiquer les doi et/ou identifiants HAL des publications et des jeux de données associés

# **En résumé : pour vous aider**

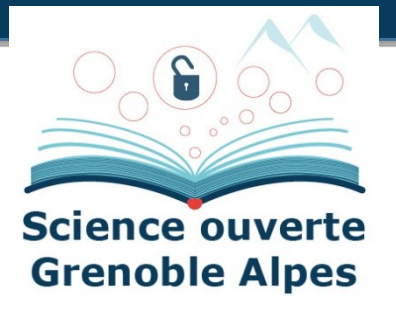

#### **Des adresses supports**

- Pour les publications : **hal.support@univ-grenoble-alpes.fr**
- Pour les données : **sos-data@univ-grenoble-alpes.fr**
- Pour les codes : **sos-codes-recherche@univ-grenoble-alpes.fr**

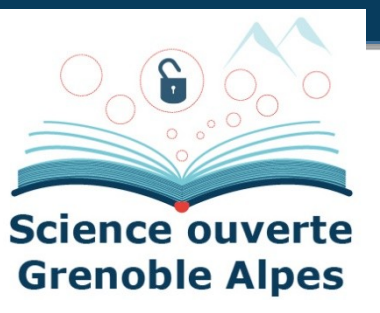

# **Ressources**

# **Références**

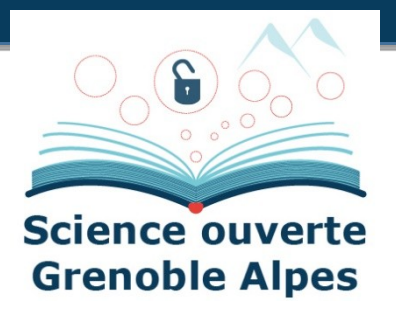

- Create software deposit in HAL: User guide and best practices , <https://hal.archives-ouvertes.fr/hal-01872189>
- Modérer un dépôt logiciel dans HAL : dépôt source et dépôt SWHID, <https://hal.inria.fr/hal-01876705v2>
- HOWTO archive and reference your code, <https://www.softwareheritage.org/howto-archive-and-reference-your-code/>
- Depositing scientific software into Software Heritage, <https://www.softwareheritage.org/2018/09/28/depositing-scientific-software-into-software-heritage/>
- Tutoriaux vidéos : <https://youtube.com/playlist?list=PLD2VqrZz2-u3bOWtoCoBIh5Flt6iYXsq3>
- Save code now : <https://archive.softwareheritage.org/save/>
- Merci à Morane Gruenpeter et à Sabrina Granger de Software Heritage !